#### Computer Science E-7 Exposing Digital Photography

Lecture 1: Welcome! January 26, 2009

danallan@mit.edu

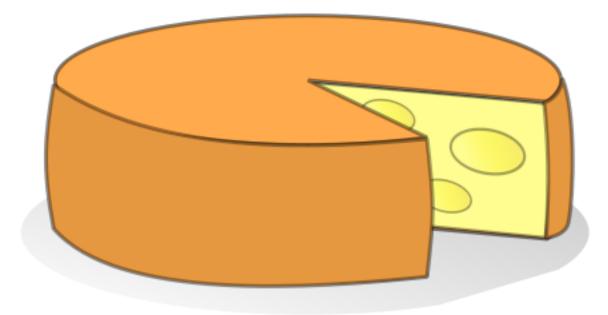

Pinhole Cameras

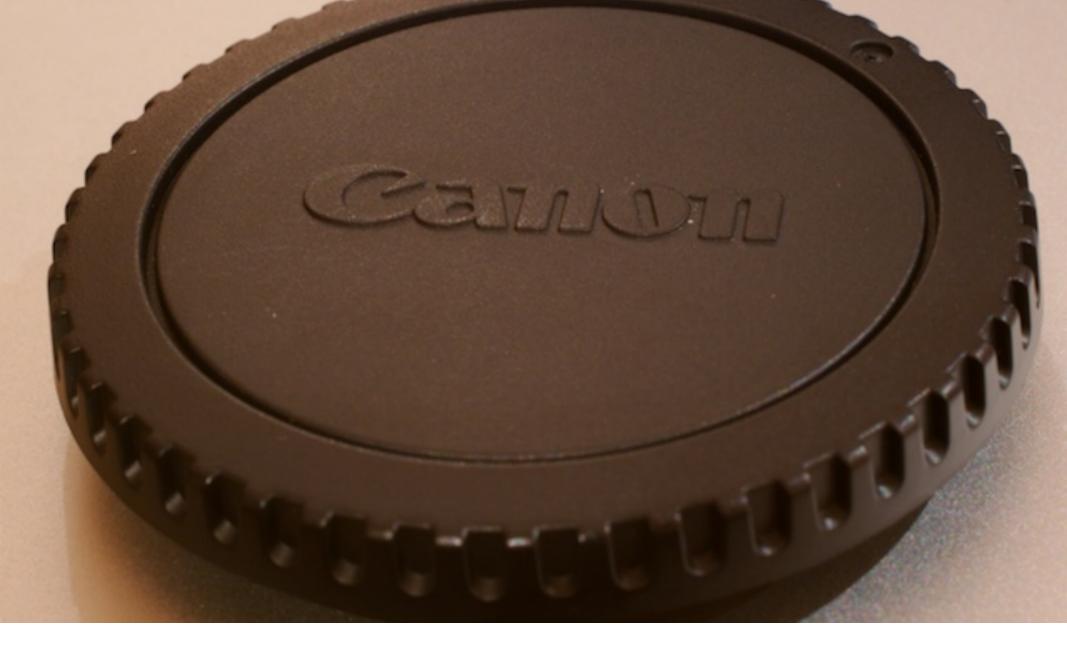

Pinhole cameras

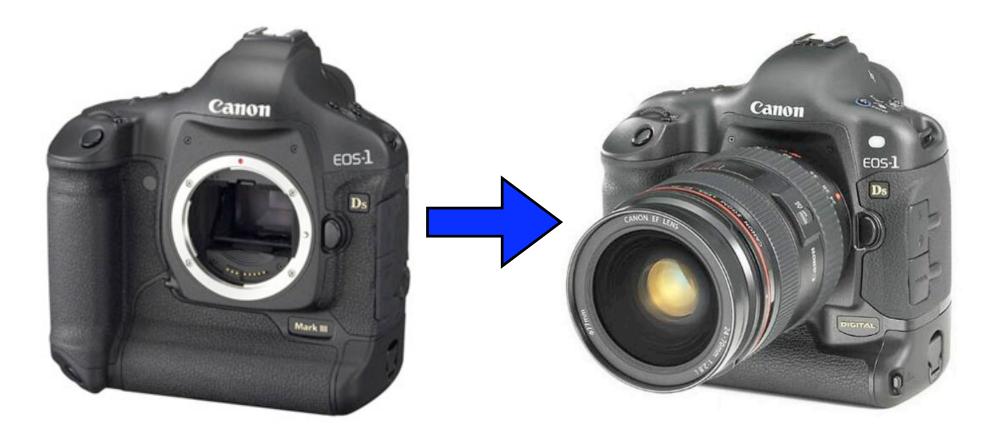

Single Lens Reflex (SLR)

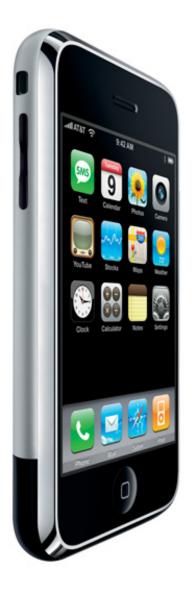

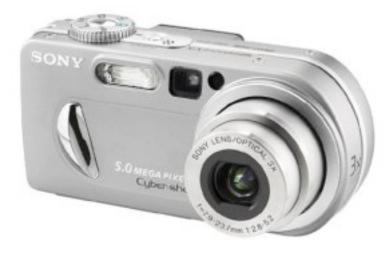

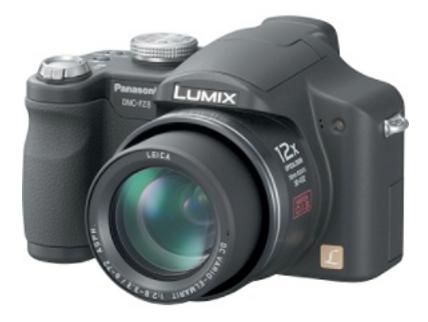

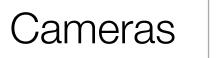

Non-SLRs

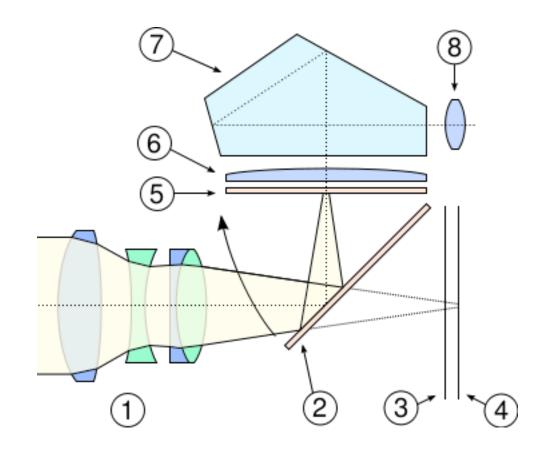

Image from http://en.wikipedia.org/wiki/Single-lens\_reflex\_camera

Cameras

Film Plane

# Ф

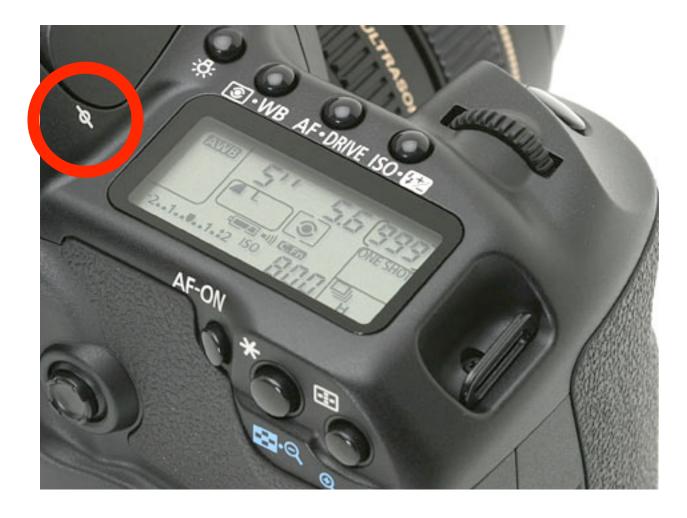

Image from http://www.dpreview.com/reviews/canoneos40d/page7.asp

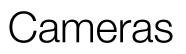

Location of the Focal Plane

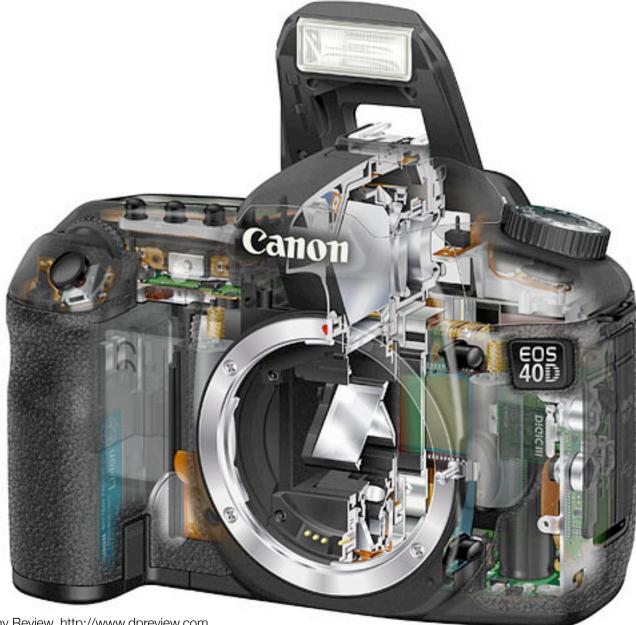

Image from Digital Photography Review, http://www.dpreview.com

#### Cameras

Exposing SLRs

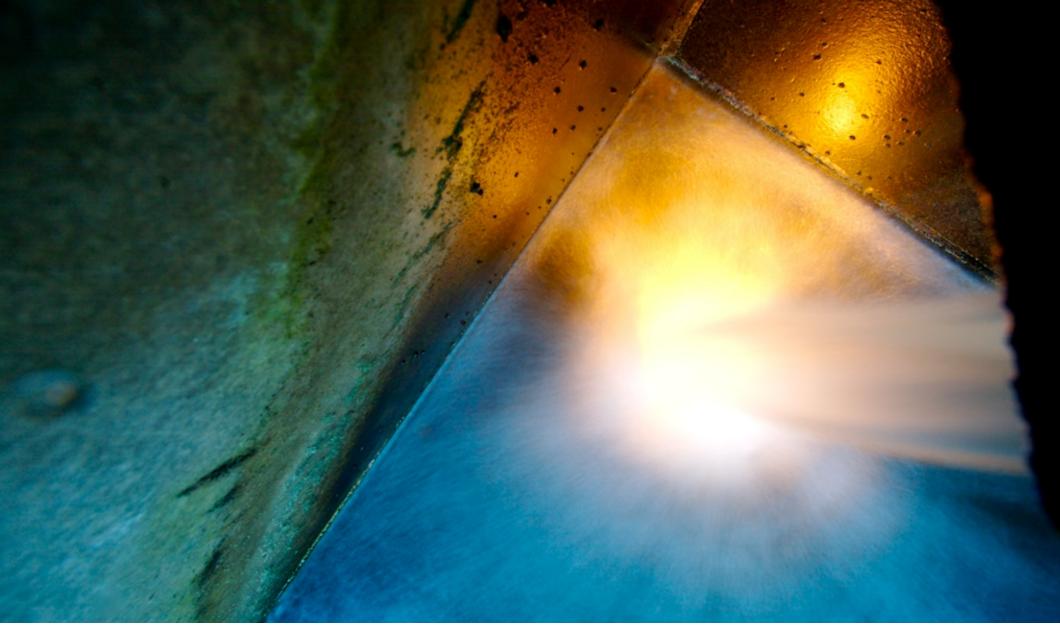

Photo by Dan Armendariz, 2007

#### Cameras

Exposing Dust

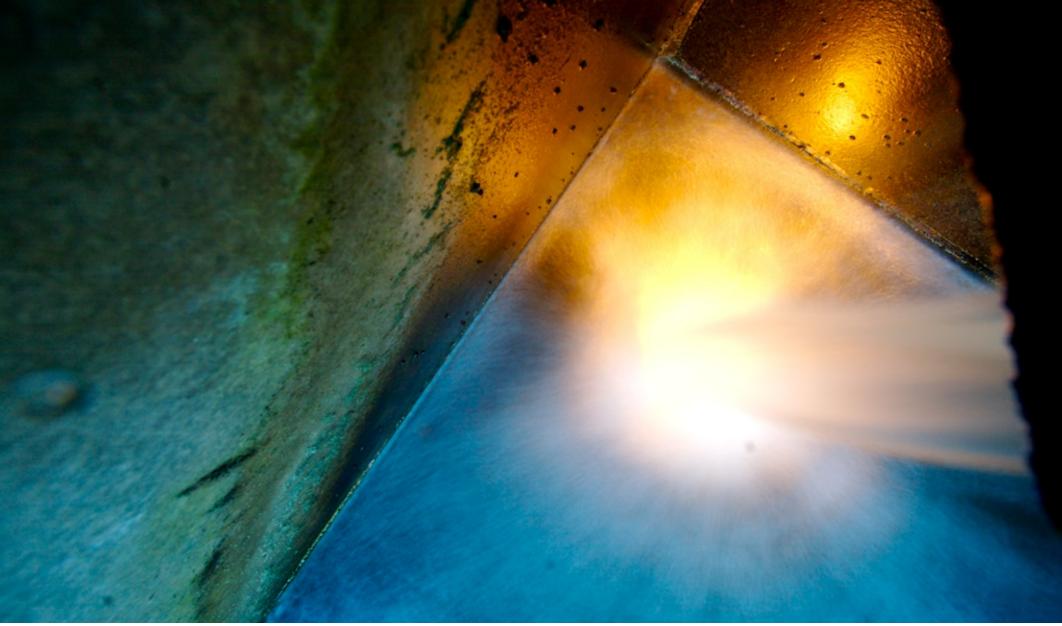

Photo by Dan Armendariz, 2007

#### Cameras

Exposing Dust

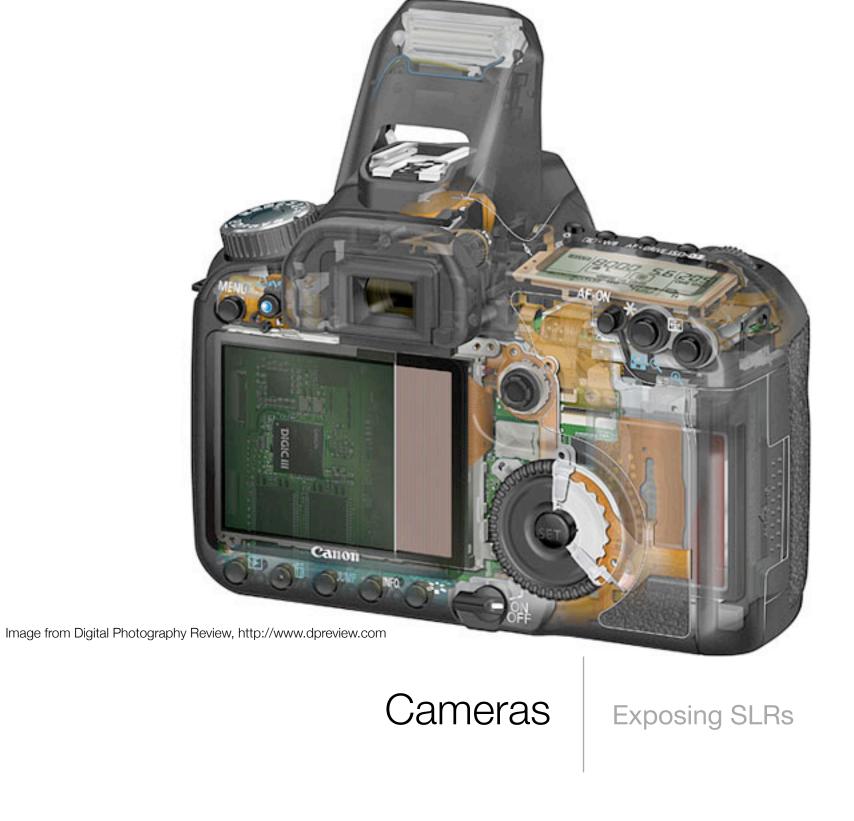

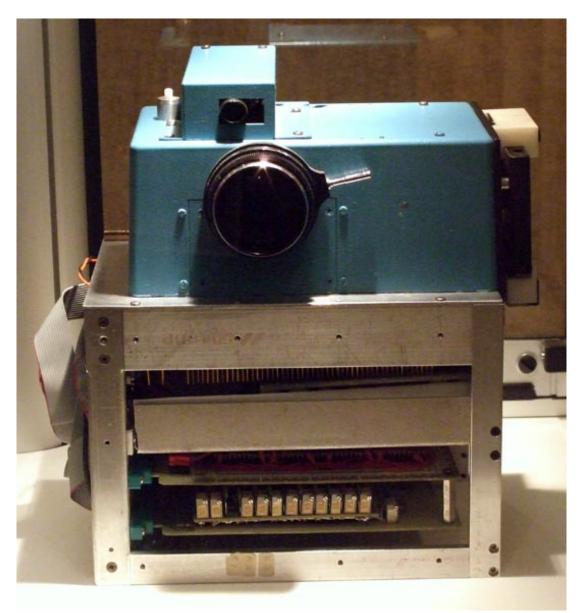

Image from CNET.co.uk: http://crave.cnet.co.uk/digitalcameras/0,39029429,49293172-1,00.htm

Exposing SLRs

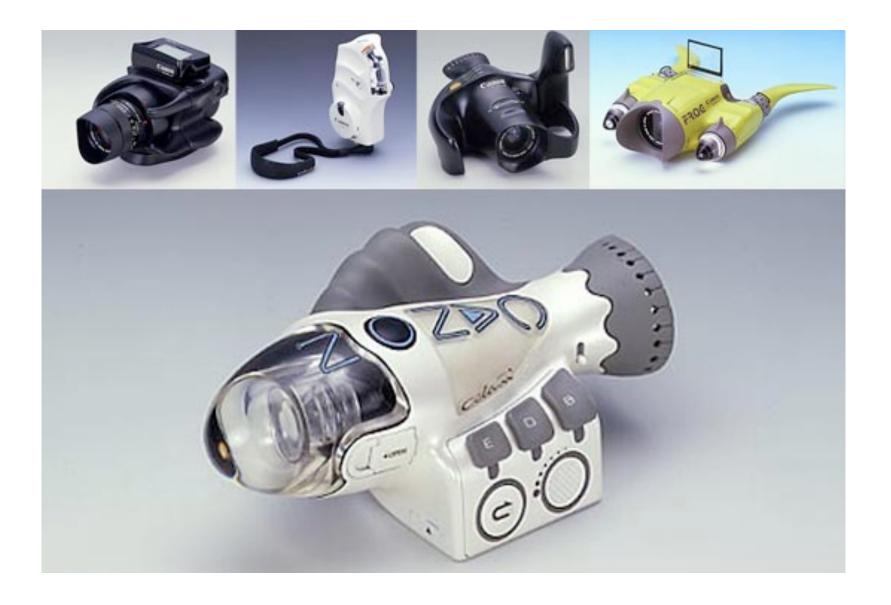

Image from CNET.co.uk: http://crave.cnet.co.uk/digitalcameras/0,39029429,49293172-5,00.htm

Cameras

Exposing SLRs

| Bit  | 0 or 1 |  |
|------|--------|--|
| Byte | 8 bits |  |

## Bits and Bytes Refresher

| Kilo- | 1024 bytes                              |  |
|-------|-----------------------------------------|--|
| Mega- | 1024 kilobytes<br>(1,048,576 bytes)     |  |
| Giga- | 1024 megabytes<br>(1,073,741,824 bytes) |  |

# Bits and Bytes Refresher

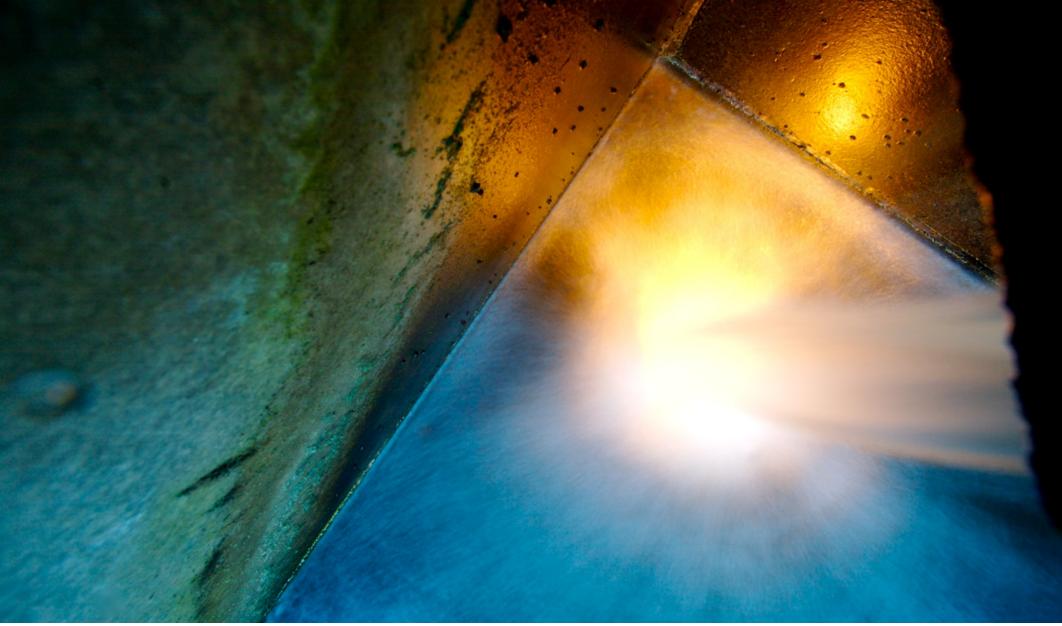

Photo by Dan Armendariz, 2007

#### Bits and Bytes

Photos

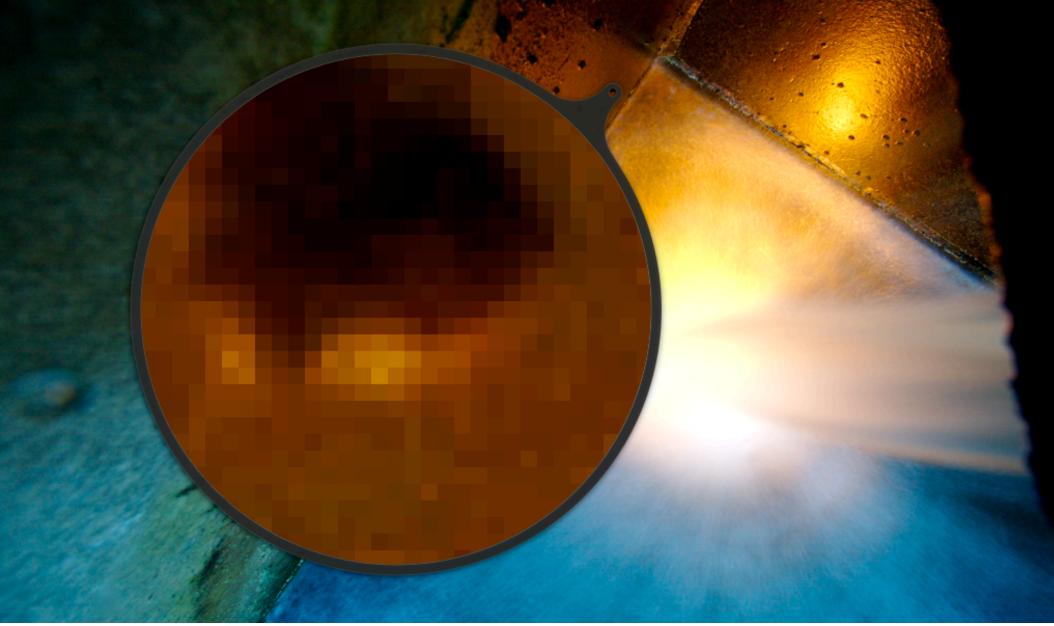

Photo by Dan Armendariz, 2007

#### Bits and Bytes

Photos

#### **JPEG**

| Red   | Green       | Blue |
|-------|-------------|------|
| 8-bit | 8-bit 8-bit |      |

Colors

#### **16-bit TIFF**

| Red    | Green  | Blue   |
|--------|--------|--------|
| 16-bit | 16-bit | 16-bit |

Colors

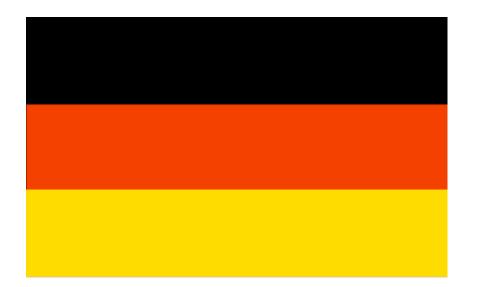

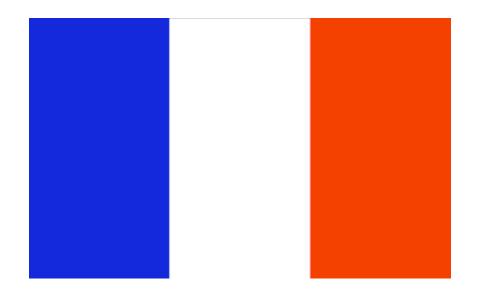

Flag images from <u>http://www.worldatlas.com</u>/, copyright © Graphic Maps.

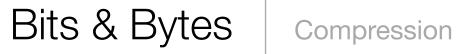

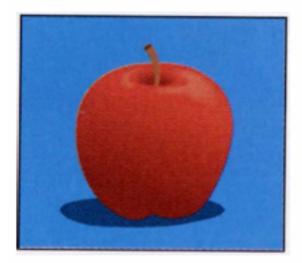

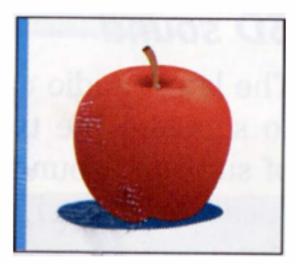

Images from Dennis P. Curtin, et al., Information Technology: The Breaking Wave, copyright ©The McGraw-Hill Companies, Inc.

Bits & Bytes Compression

21

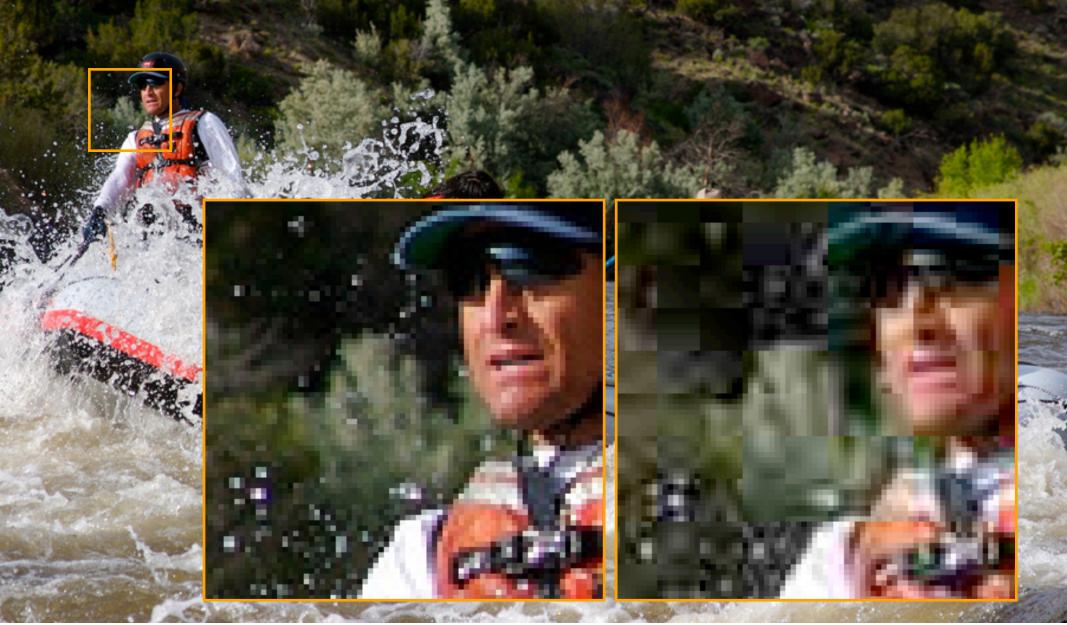

Photo by Dan Armendariz, 2007

#### Bits & Bytes

Lossless vs Lossy Compression

22

| Name | Compression        | Color  | Alpha |
|------|--------------------|--------|-------|
| JPG  | Lossy              | 24-bit | No    |
| GIF  | Lossless           | 8-bit  | Yes   |
| PNG  | Lossless           | 24-bit | Yes*  |
| PSD  | Unknown (lossless) | 48-bit | Yes   |
| TIFF | Lossless           | 48-bit | No    |

\* Some software does not properly display transparency in PNG files

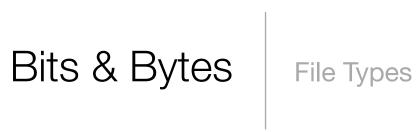

Lecture 1: Welcome! Lecture 2: Software Tools Lecture 3: Light & Exposure Lecture 4: Exposure (continued) Lecture 5: Optics Lecture 6: The Histogram Lecture 7: Software Tools (continued) Lecture 8: Assignment Slideshow **Lecture 9: Digital Cameras** Lecture 10: Digital Cameras (continued) Lecture 11: Color Lecture 12: Artifacts Lecture 13: Even More Software Tools Lecture 14: Assignment Slideshow II

Computer Science E-7

Lectures

Lectures 4 Assignments 1 Final Project 0 Exams

Computer Science E-7

Expectations

#### http://cse7.org/

### Computer Science E-7 Website

#### staff@cse7.org

#### Computer Science E-7 Staff Email address

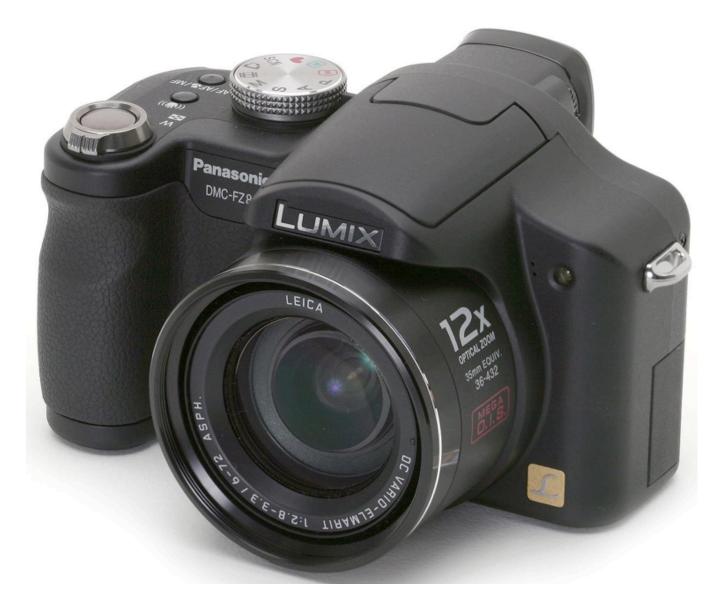

Image from http://www.dpreview.com/reviews/panasonicfz8/

#### Computer Science E-7

Cameras

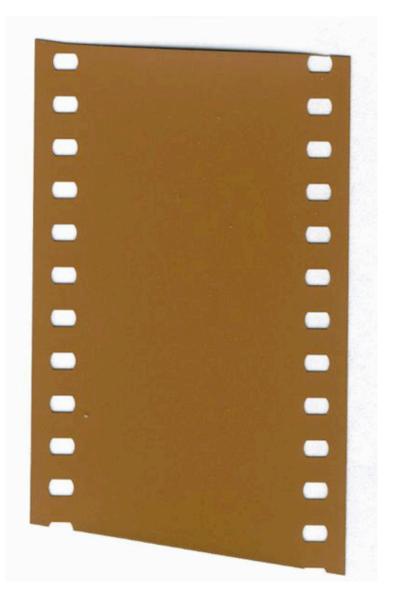

Image from http://en.wikipedia.org/wiki/35mm\_film

#### Computer Science E-7

Similarity to Film

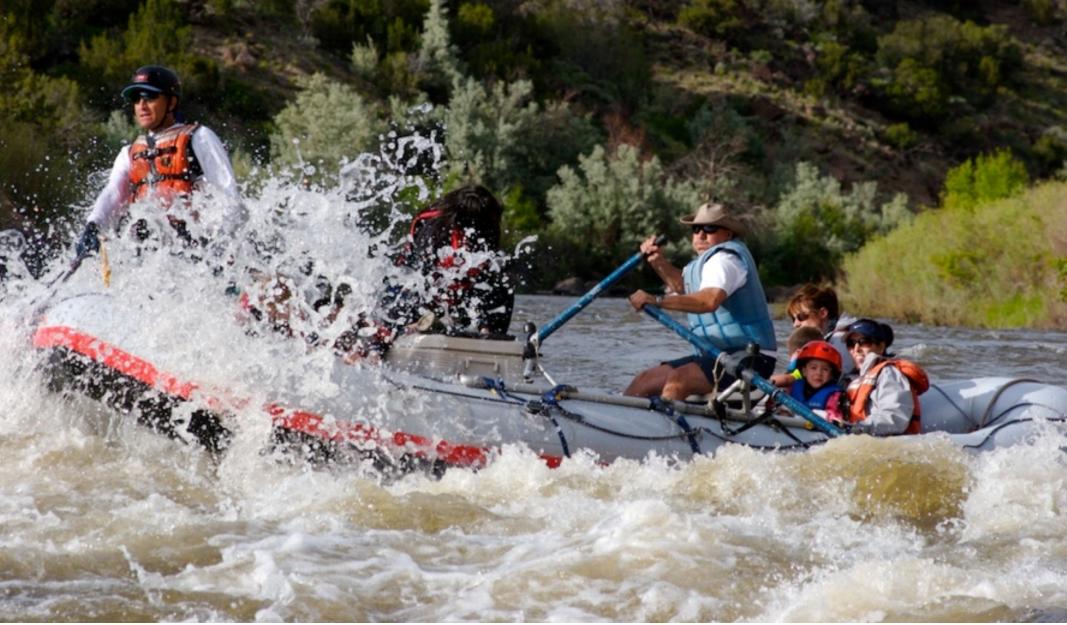

Photo by Dan Armendariz, 2007

#### Photographs

What makes a photo interesting?

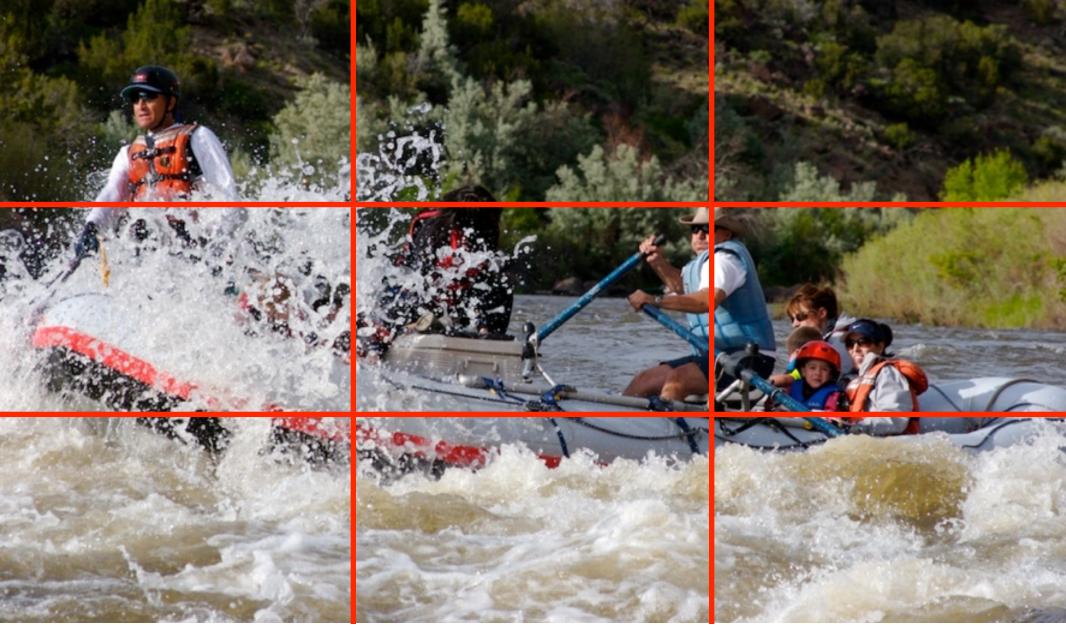

Photo by Dan Armendariz, 2007

#### Composition

Rule of Thirds

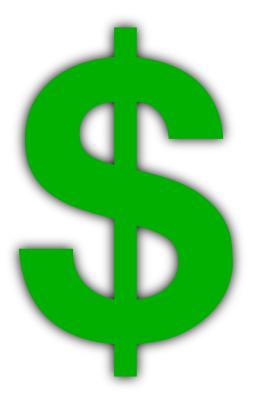

#### Digital Photography

An Expensive Hobby

#### Computer Science E-7 Exposing Digital Photography

Lecture 1: Welcome! January 26, 2009

danallan@mit.edu